#### Multiarch - and Why You Should Care

**Wookey** 

The Cross-building victim

15th February 2012 ELC Redwood City, California

Wookey (Linaro) [Multiarch - and Why You Should Care](#page-35-0)

<span id="page-0-0"></span> $E$ mb[edde](#page-0-0)[d L](#page-1-0)[inux](#page-0-0)[Co](#page-2-0)[nfer](#page-0-0)[en](#page-1-0)[ce](#page-2-0) [20](#page-0-0)[12, R](#page-35-0)edwood

# Multiarch

- What is it?
- What does it do?
- How does it work?
- <span id="page-1-0"></span>• Why does it matter?

# Outline

#### Multiarch: What it is  $\mathbf{1}$

Multiarch: What it does

Multiarch: How it works

(4) Multiarch: Why does it matter?

Wookey (Linaro)

Multiarch - and Why You Should Care

<span id="page-2-0"></span>Embedded Linux Conference 2012, Redwood 35

# What is Multiarch?

Multiarch is a general solution for installing libraries of more than one architecture on a system

- more general than lib/lib64
- <span id="page-3-0"></span>• replaces all corresponding bodgery (ia32-libs, biarch packages)

#### Multiarch is very simple

#### • Put libraries into architecture-specific paths

- $\blacktriangleright$  /usr/lib/libfoo (amd64) $\rightarrow$ /usr/lib/x86\_64-linux-gnu/libfoo
- $\triangleright$  /usr/lib/libfoo (armel) $\rightarrow$ /usr/lib/arm-linux-gnueabi/libfoo
- $\triangleright$  /usr/lib/libfoo (i386) $\rightarrow$ /usr/lib/i386-linux-gnu/libfoo
- Change the default linux loader path.

#### The fundamental thing is that libraries have a canonical path

- Native and non-native locations are the same
- 32/64 special casing goes away (/emul/ia32-linux)
- **•** Cross build and runtime locations are the same No more /usr/<triplet>/lib for build-time linking
- Emulated locations are the same (qemu, solaris on linux)

<span id="page-4-0"></span>[Emb](#page-5-0)[e](#page-3-0)[dde](#page-4-0)[d L](#page-5-0)[in](#page-1-0)[ux](#page-2-0)[Co](#page-9-0)[nf](#page-1-0)[er](#page-2-0)[en](#page-8-0)[ce](#page-9-0) [20](#page-0-0)[12, R](#page-35-0)ed

#### Multiarch Genesis

ia32-libs [is now] the biggest source package in Debian.  $[...]$ Tollef Fog Heen

<span id="page-5-0"></span>[Emb](#page-6-0)[e](#page-6-0)[dd](#page-5-0)e[d L](#page-7-0)[in](#page-1-0)[ux](#page-2-0)[Co](#page-9-0)[nf](#page-1-0)[er](#page-2-0)[en](#page-8-0)[ce](#page-9-0) [20](#page-0-0)[12, R](#page-35-0)edwood / 35

#### Multiarch Genesis

ia32-libs [is now] the biggest source package in Debian. [. . . ] Tollef Fog Heen 2005-07-10

ia32-libs was always intended as a temporary solution Unfortunately the proper replacement took more than 6 years to arrive

<span id="page-6-0"></span>**[Emb](#page-7-0)[e](#page-6-0)[dd](#page-5-0)e[d L](#page-7-0)[in](#page-1-0)[ux](#page-2-0)[Co](#page-9-0)[nf](#page-1-0)[er](#page-2-0)[en](#page-8-0)[ce](#page-9-0) [20](#page-0-0)[12, R](#page-35-0)edwood** 

#### Multiarch timeline

- 2004 BOF at Debconf 4
- 2005 Talk at Debconf 5
- 2006 FOSDEM multiarch meeting
- 2008.06 Dpkg multiarch patches uploaded
- 2009.05 apt and dpkg maintainers agree on a package management spec at UDS in Barcelona. Scope restricted to libs.
- 2010.08 Tuple proposal for ABI names drafted
- 2011.02 dpkg multiarch implementation (sponsored by Linaro) lands in Ubuntu. Tuples revised to GNU Triplets.
- 2011.04: Ubuntu 11.04 released with 83 libraries multiarched, and 14 in a ppa: enough to cross-install flash plugin
- <span id="page-7-0"></span>2012.02: Multiarch Dpkg hits Debian Experimental

#### Multiarch now

#### Ubuntu core

110 out of 112 (source) libs in Ubuntu precise main 175 out of 176 (binary) libs in Ubuntu precise main Ubuntu

425 source out of 2398 source libs, precise (main+universe) 479 source out of 7273 source packages, precise (main+universe) Debian

360 source out of 2162 source libs, wheezy

<span id="page-8-0"></span>401 source out of 7906 source packages, wheezy

# Outline

Multiarch: What it is

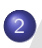

#### Multiarch: What it does

3) Multiarch: How it works

(4) Multiarch: Why does it matter?

Wookey (Linaro)

Multiarch - and Why You Should Care

<span id="page-9-0"></span>Embedded Linux Conference 2012, Redwood 35

#### **Things Multiarch does**

- Cheap emulated environments emulate only the parts you need to
- Cross-compilation is no longer special you get it for free!
- <span id="page-10-0"></span>• Better support for binary-only software
	- $\blacktriangleright$  (flash-plugin, windows binaries, ...)

#### Things Multiarch doesn't do

- . Install more than one arch of binaries/tools in /bin
- Specify ABI-compatible capabilities (e.g. NEON/MMX/i386/i586)
	- ABI is calling convention, not instruction set
- <span id="page-11-0"></span>• Not the same as gcc multilib

### Things Multiarch allows

- Support for cross-grading from one architecture to another
	- $\blacktriangleright$  (arm $\rightarrow$ armel, i386 $\rightarrow$ amd64, armel $\rightarrow$ armhf)
- Partial architectures
- Cross-dependencies (e.g for cross-compilers)
- <span id="page-12-0"></span>• Cross-built architectures

# Outline

Multiarch: What it is

Multiarch: What it does

Multiarch: How it works  $\left(3\right)$ 

(4) Multiarch: Why does it matter?

Wookey (Linaro)

Multiarch - and Why You Should Care

<span id="page-13-0"></span>Embedded Linux Conference 2012, Redwood 35

#### How it works - paths

GNU triplets are used for architecture paths, with some adjustment for historical cruft

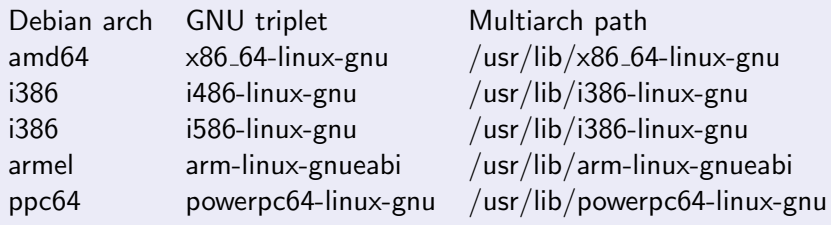

These paths matter because the loader path is baked into every binary

- dpkg-architecture -qDEB HOST MULTIARCH returns pathname
- <span id="page-14-0"></span>equivalent lsb mechanism (lsb architecture) is needed for upstream and non-debian distros

#### How it works - co-installability

Multi-arch-ready packages are given an extra field Multi-Arch

same: (libraries)

can be co-installed and can only satisfy deps within the arch

- foreign: *(tools)* can not be co-installed can satisfy deps for any arch
- allowed: (both) can be either. Depending packages specify which is wanted

<span id="page-15-0"></span>dpkg has support for reference-counting of (doc-)files from co-installable packages that overlap

#### Multiarch in use

#### dpkg

dpkg --add-architecture i386 **or** 

echo "foreign-architecture i386" >> /etc/dpkg/dpkg.cfg.d/multiarch

<span id="page-16-0"></span>Sets which extra (foreign) architectures are allowed

#### Multiarch in use

#### apt

apt source entries get an arch field:

deb [arch=amd64,i386] http://archive.ubuntu.com/ubuntu precise main deb [arch=armel] http://ports.ubuntu.com/ precise main deb-src http://ports.ubuntu.com/ precise main

apt has two important config options:

<span id="page-17-0"></span>APT::Architecture (existing option) Arch to use when fetching and parsing package lists APT::Architectures (new option) All supported arches (native  $+$  foreign)

#### Multiarch in use

apt-get update apt-get install libattr1-dev:armel

dpkg --get-selections gives:

libattr1 install libattr1:armel install libattr1-dev install libattr1-dev:armel install libc6 install libc6:armel install libc6-dev install libc6-dev:armel install

<span id="page-18-0"></span>

# Crossbuilding

#### Cross building has 3 major issues

- Installing build dependencies: native tools, cross libs/headers
- Finding/linking libraries
- <span id="page-19-0"></span>• Running build-time tools

Multiarch helps with all of them.

# Crossbuilding - dependencies

- **1** Generally needed packages are either libs or tools.
- **2** Some can be both/either.
- **3** Use Multiarch info instead of annotating each dep.
- Libs are M-A: same, tools are M-A: foreign
- The dependency arch is a feature of the *depending* package.
- The M-A info is a feature of the *depended-upon* package.
- So we have to annotate the cases that are opposite of what is expected.

<span id="page-20-0"></span>package:native - when you want a BUILD ARCH library

# Crossbuilding - library paths

Runtime is the same as build-time.

Old system (classic/dpkg-cross) build-time library path: /usr/arm-linux-gnueabi/lib/libfoo runtime library path: /usr/lib/libfoo

Multiarch<br>build-time library path:

/usr/lib/arm-linux-gnueabi/libfoo runtime library path: /usr/lib/arm-linux-gnueabi/libfoo

<span id="page-21-0"></span>Much harder for libtool to screw it up

#### Crossbuilding - build-time tools

<span id="page-22-0"></span>Can just run them with gemu Any dependencies for the tool easily specified All fractions of system-emulation easily accomodated

#### Installing cross build-dependencies

# apt-get -aarmel build-dep acl Reading package lists... Building dependency tree... Reading state information... The following NEW packages will be installed: autoconf automake autotools-dev bsdmainutils debhelper gcc-4.6-base:armel gettext gettext-base groff-base html2text intltool-debian libattr1:armel libattr1-dev:armel libc6:armel libc6-dev:armel libcroco3 libgcc1:armel libgettextpo0 libpipeline1 libtool libunistring0 libxml2 linux-libc-dev:armel m4 man-db po-debconf

<span id="page-23-0"></span>Many tool packages simply need marking Multi-Arch: foreign

#### Headers and Dev packages

Dev packages need converting in order to be able to install both native and foreign versions.

- Move include files which differ between arches into /usr/include/<triplet>/
- Moving out all binaries. (usually foo-config move to pkg-config)
- Split out -common packages

Details still subject to debate.

<span id="page-24-0"></span>[Emb](#page-25-0)[e](#page-23-0)[dde](#page-24-0)[d L](#page-25-0)[in](#page-12-0)[ux](#page-13-0)[Co](#page-31-0)[nf](#page-12-0)[er](#page-13-0)[en](#page-30-0)[ce](#page-31-0) [20](#page-0-0)[12, R](#page-35-0)ed

# Changes needed to implement

Obviously many packages are affected (all libs, most -dev, some tools) But also a number of infrastructure tools (anything that knows about library paths) needed to be fixed before other uploads. Not all of these were expected:

- libc (loader)
- dpkg, apt
- compilers (system library and header paths)
- make (foo: -Ibar syntax)
- **o** pkg-config
- **o** pmake
- $\bullet$  cmake
- debhelper
- **o** lintian
- libffi
- $\bullet$  openjdk (lib-jna)
- o dpkg-cross

<span id="page-25-0"></span> $nux$  $nux$  Conf[e](#page-24-0)rence20[12, R](#page-35-0)ed

#### Multiarch bootstrap ordering - part 1

- **4** Upload dpkg support for DEB\_HOST\_MULTIARCH
- 2 Upload multiarch-aware versions of build tools:
	- $\triangleright$  pkg-config, make-dfsg, pmake, debhelper, cmake, openjdk-6
- <sup>3</sup> Upload lintian (preventing 'unknown control field' warnings)
- **4** Upload multiarch aware apt
- **5** Upload stage1 gcc-4.5 on i386 only
- <sup>6</sup> Upload libffi (to put i386 headers on correct path)
- **7** Upload multiarch-enabled eglibc

<span id="page-26-0"></span> $\frac{1}{2}$ [Emb](#page-27-0)[e](#page-25-0)[dde](#page-26-0)d[Co](#page-31-0)[nf](#page-12-0)[er](#page-13-0)[en](#page-30-0)[ce](#page-31-0) [20](#page-0-0)[12, R](#page-35-0)ed

#### Multiarch bootstrap ordering - part 2

- **1** Upload freebsd-buildutils with LIBDIR switched to M-A path
- <sup>2</sup> Upload libhwloc, liblouis, liblouisxml (libs on new i386 path)
- <sup>3</sup> Upload gnat-4.4 for full multiarch (before gcc-4.4 due to self build-depends)
- **4** Upload gcc-4.6 (providing the runtime libraries)
- **•** Upload ecj for multiarch (before before gcc-4.4/gcj-4.4)
- <sup>6</sup> Upload gcc-4.5 and gcc-4.4 for full multiarch
- Rebuild asis with the new gnat-4.4
- <sup>8</sup> Upload gcj-4.6, gcj-4.4, and any other gcc frontends that don't self-build-depend, for full multiarch.
- Upload everything else

<span id="page-27-0"></span> $\n *Conv* Conference 2012. Red\n$  $\n *Conv* Conference 2012. Red\n$  $\n *Conv* Conference 2012. Red\n$  $\n *Conv* Conference 2012. Red\n$  $\n *Conv* Conference 2012. Red\n$ 

#### Multiarch for packagers - part 1

- Use dpkg-architecture -qDEB HOST MULTIARCH
- Shared libraries must pre-depend on multiarch-support (for M-A libc)
- Move libs into arch-specific paths
- Add Multi-Arch: field
- o dh exec exists so you can use \$DEB\_HOST\_MULTIARCH in package install files (/usr/lib/\$DEB HOST MULTIARCH)
- Fix up pkgconfig files
- <span id="page-28-0"></span>Module loaders need attention for the transition

#### Multiarch for packagers - part 2

- Get rid of .la files if possible otherwise empty dependency libs
- Deal with any arch-dependent files (e.g. libmagic database)
- Move /bin and /sbin binaries out into separate packages
- <span id="page-29-0"></span>Move arch-dependent headers into arch-specific paths

Clash Checker <http://people.debian.org/~jwilk/multi-arch/>

#### **Future possibilities**

#### Coinstallable binaries

- Would be useful
- Deliberately left out of initial implementation
- Needs a spec defining

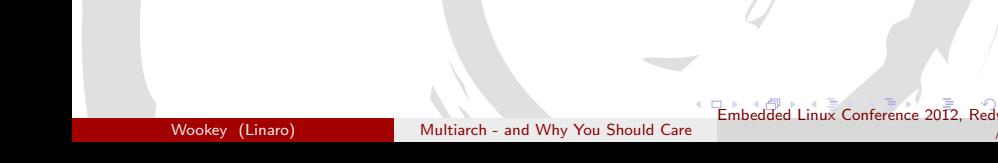

<span id="page-30-0"></span>35

# Outline

Multiarch: What it is

Multiarch: What it does

Multiarch: How it works

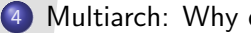

4 Multiarch: Why does it matter?

Wookey (Linaro)

<span id="page-31-0"></span>Embedded Linux Conference 2012, Redwood 35

#### Things we learned along the way

This is a classic example of a significant distro-wide change. These things are (very) hard to get done.

- Use written specs to record shared understanding
- Split your work into bite-sized deliverables
- Make it clear how people can help: http://wiki.debian.org/Multiarch/Implementation
- <span id="page-32-0"></span>• Design to avoid flag days

## Why does Multiarch matter

#### Significant development of UNIX/FHS/LSB

We've done the hard work and shown that it works Work to include in FHS/LSB is underway Adoption beyond Debian and derivatives is encouraged

<span id="page-33-0"></span>Discuss...

#### Further info

Useful URLs:

- <http://wiki.debian.org/Multiarch> Index to specs, instructions for packagers, historical docs
- <https://wiki.ubuntu.com/MultiarchSpec> The main multiarch spec
- <https://wiki.ubuntu.com/Multiarch/Tuples> Spec for upstreams
- <span id="page-34-0"></span><http://wiki.debian.org/Multiarch/Implementation> HOWTO for packagers

#### Multiarch - Why does it matter

# Thanks

#### Wookey wookey@wookware.org http://wookware.org

about the slides: available at http://wookware.org/talks/ copyright (C) 2012 license

Wookev CC BY-SA 3.0 - Creative Commons Attribution-ShareAlike 3.0

Embedded Linux Conference 2012. Redwood

<span id="page-35-0"></span>35

Wookey (Linaro)

Multiarch - and Why You Should Care